## SAP ABAP table T7PIQAGRC\_STAT {Appraisal Statuses}

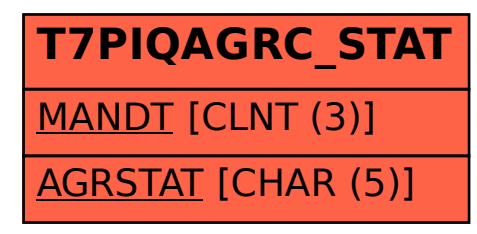